### Skript zur Vorlesung **Managing and Mining Multiplayer Online Games** im Sommersemester 2013

# Kapitel 2: Der Game Core

Skript © 2012 Matthias Schubert

http://www.dbs.informatik.uni-muenchen.de/cms/VO\_Managing\_Massive\_Multiplayer\_Online\_Games

## Kapitelübersicht

- Generelle Modellierung eins Spielzustandes (Game State)
- Zeit-Modellierung (Zug und Tick-System)
- Aktionsverarbeitung
- Interaktion mit anderen Komponenten der Game Engine
- Räumliche Verwaltung und Aufteilung des Game States

## Interne Darstellung von Spielen

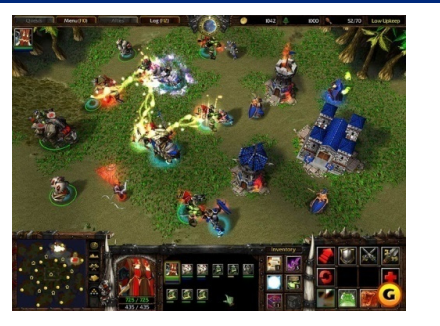

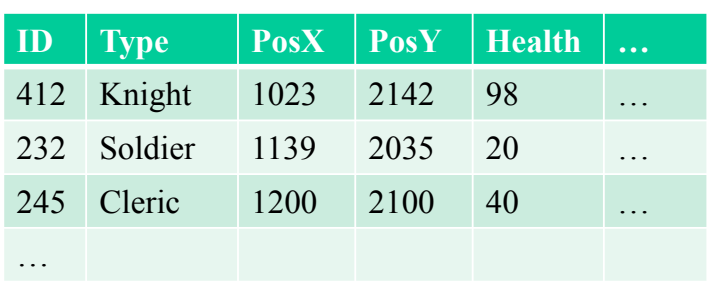

Benutzersicht Game State

### **Gutes Design**: Strikte Trennung von Daten und Darstellung (Model-View-Controller Pattern)

- MMO-Server: Verwalten des Game State /keine Darstellung notwendig
- MMO-Client: Teile des Game States aber I/O und Darstellung Komponente
- Begünstigt die Implementierung unterschiedlicher Clients für dasselbe Spiel. (unterschiedliche Graphikqualitäten)

## Game State

Gesamtheit aller Daten, die den Spielzustand repräsentieren

- Modellierung mit ER-Modell oder UML möglich (Objekte, Attribute, Beziehungen..)
- Modell aller veränderlichen Informationen
- Liste aller Game Entities
- Attribute der Game Entities
- Informationen über das gesamte Spiel

Informationen, die nicht im Game State stehen müssen:

• Statische Informationen

:

- Umgebungsmodelle/Karten
- Standard-Attribute von Einheiten

### Game Entitäten

Entsprechen den Objekten *Beispiele für Game Entities*:

- Einheiten in einem RTS-Spiel
- Felder in einem Brettspiel
- Charaktäre in einem RPG
- Gegenstände
- Umgebungsobjekte (Truhen, Türen,..)

## Attribute und Beziehungen

Regelrelevante Eigenschaften einer Game Entity Entspricht Attributen und Beziehungen Beispiele:

- Aktuelle HP (max. HP nur wenn veränderlich)
- Ausbaustufe von Einheiten in einem RTS
- Umgebungsobjekte: offene oder geschlossene Türen
- Beziehungen zwischen Objekten:
	- Charaktär A hat Item X im Inventar (1:n)
	- A ist mit B in einer Gruppe (n:m)
	- A befindet sich im Kampf mit C (n:m)
	- A hält Waffe W in der rechten Hand (1:1)

5

## Informationen über das gesamte Spiel

Alle Informationen über den Spielzustand, die nicht über Entitäten erfassbar sind

- Tageszeiten im Spiel
- Karte auf der gespielt wird
- Sichtbereich der Spieler in einem RTS Game (Falls für die Spieler kein abstraktes Entity erzeugt wird)
- Servertyp in einem MMORPG (PVP/PVE/RP)
- …

**Achtung**: Informationen können als Attribute des Game States oder auch als Entitäten modelliert werden.

### Beispiel: Schach

![](_page_3_Picture_10.jpeg)

![](_page_3_Picture_11.jpeg)

![](_page_3_Picture_12.jpeg)

- Information über das Spiel:
	- Spieler und Zuordnung der Seite(schwarz oder weiß)
	- Spielmodus: mit "Schachuhr" oder ohne
- Game State:
	- Positionen aller Figuren/ Belegung aller Spielfelder (Entitäten sind hier entweder Figuren oder Felder)
	- Spieler, der gerade am Zug ist
	- verbleibende Zeit für beide Spiele (abhängig vom Spielmodus)

## Aktionen

- Aktionen überführen einen gültigen Game State in einen anderen gültigen Game State
- Aktionen implementieren die Regeln des Systems
- Game Core organisiert die Entstehung durch:
	- Spieler (Benutzereingabe)
	- NPC-Steurung (AI Steuerung)
	- das Umgebungsmodell

### *Beispiel*:

- Ball wird auf eine Schräge gelegt.
- Umgebungsmodell berechnet mit Hilfe der Physics Engine das Ball rollt
- Aktion, die sowohl die Position als auch den Zustande des Ball(Beschleunigung) ändert wird ausgelöst

![](_page_4_Picture_11.jpeg)

### Beispiel: Schach

![](_page_4_Figure_13.jpeg)

- Aktionen: Ändern Position der Figuren/Belegung der Felder
	- Pferd von G1 auf F3
	- Bauer von D7 auf D5
- Aktionen realisieren die Regeln:
	- schwarzer Bauer 2 Felder nach vorne falls er noch nicht bewegt wurde
	- Pferd darf 2 nach vorne und 1 nach links (unter anderem)

9

## Zeitmodellierung der Aktionen

- Regelt den Ausführungszeitpunkt einer Aktion
- Verhältnis von Spielzeit (verarbeitete Aktionen/Zeiteinheit) zur Echtzeit (Wall-Clock Time)
- Synchronisation mit anderen Komponenten des Spiels:
	- Rendering (Graphik/Sound)
	- Abfrage von Benutzereingaben
	- Aufrufe der AI für NPCs

• …

- Umgang mit Aktionen, die noch nicht verarbeitet werden können
	- Löschen (2ter Zug in Folge von einem Spieler im Schach)
	- Verzögern (Ausführen der Aktion sobald sie erlaubt ist)
- Lösung hängt stark vom Spielprinzip ab

## Aktionsverarbeitung bei Eventsteuerung

### **Rundenbasierte Spiele:** Art und Reihenfolge der Aktionen ist festgelegt und wird vom Game Core Verwaltet

- Game Core ruft Aktionserzeuger in fester Reihenfolge auf.
- Realisierung über Schleifen, Zustandsautomaten,..
- Keine Nebenläufigkeit möglich
- *Beispiele*:
	- Schach
	- Civilization
	- Siedler von Catan
	- Rundenbasierte RPGs

### *Nachteile*:

- Anwesenheit der Spieler erforderlich
- Spielprinzip würde eventuell gleichzeitiges Ziehen mehrerer Spieler zulassen (weniger Wartezeit)

## Aktionsverarbeitung bei Eventsteuerung

### Realtime/Transaktionsystem

- Game verwendet keine feste Steuerung des Aktionserzeugung
- Spieler können Züge asynchron zueinander absetzen
- NPC/Umgebungsmodelle können in unabhängigen Threads agieren
- Nebenläufigkeit kann wie bei Transkationssystemen realisiert werden (Sperren, Rücksetzten, ..)
- Beispiel:
	- bestimmte Browser Games

## Aktionsverarbeitung bei Eventsteuerung

### **Vorteile**:

- Kann auf Standardlösungen Aussetzen (z.B. DBS)
- Vollständige Nebenläufigkeit:
	- wenig Wartezeit auf andere Spieler (Spiel kann Wartezeiten verlangen)
	- Verteilte Realisierung ist einfach

### **Nachteile**:

- keine Synchronisation zwischen Spielzeit und Echtzeit => Spielzeit (Aktionen/Minute) kann stagnieren
- Keine Kontrolle über max. Handlungen pro Zeiteinheit
- Gleichzeitige Handlungen sind unmöglich (Serialisierbarkeit)

## Realisierung der Zeitabhängigkeit

### **Tick-Systeme (Soft-Real-Time Simulation)**

- Handlungen werden nur zu fest getakteten Zeitpunkten (Ticks) verarbeitet.
- Aktionen können zu beliebigen Zeitpunkten erzeugt werden
- Ein Tick hat ein Mindestdauer (z.B. 1/24 s) => feste Synchronisation von Echtzeit und Spielzeit
- Alle Aktionen innerhalb eines Ticks gelten als gleichzeitig (keine Serialisierung)
- Der nächste Game State entsteht aus einer kumulierten Betrachtung aller Aktionen (keine Isolation)
- Verwendetes Modell im Rendering, da hier fest Frameraten und gleichzeitige Änderungen notwendig sind

## Zeit Modellierung für Aktionen

### Bewertung des Tick-Systems

### **Vorteile**:

- Synchronisation zwischen Echt- und Spielzeit
- Faire Regelung der Aktionen pro Zeiteinheit
- **Gleichzeitigkeit**

### **Nachteile** :

- Lag-Behandlung (Server schafft Tick-Berechnung nicht rechtzeitig)
- Konfliktlösung bei gleichzeitigen und widersprüchlichen Aktionen
- Zeitliche Reihenfolge (alle Aktionen, die in einem Tick ankommen werden als gleichzeitig betrachtet)

## Zeit Modellierung für Aktionen

### **weitere wichtige Aspekte im Tick-System**:

- Berechnungszeit eines Ticks hängt von vielen Einflüssen ab:
	- Hardware
	- Größe des Game State
	- Aktionen
	- Komplexität der Aktionen
	- Durchführung der Synchronisation und der Aufgaben andere Subsysteme:

- Verteilung eines Game States an das Persistenz-System

## Aktionen und Transaktionen

### Züge/Handlungen erinnern stark an Transaktionen in DBS

- Atomarität: Zug/Handlung wird ganz oder gar nicht durchgeführt *Beispiel*: Spieler A zieht, Schachuhr für A wird angehalten, Schachuhr für B läuft weiter
- Consistency: Überführen eines gültigen Game States in einen anderen gültigen Game State
- Dauerhaftigkeit: Ergebnisse von Transaktionen stehen fest im Game Sate und werden (zumindest partiell) an das Persistenzsystem übergeben.

### *Außerdem*:

Übergänge müssen den Spielregeln entsprechen (Integritätserhalt)

- statisch: Game State ist regelkonform
- dynamisch: Übergang ist regelkonform

## Unterschiede zu Transaktionen

### **Zeitliche Verarbeitung der Handlungen spielt wichtige Rolle**

- Durchführung von Handlungen sollte möglichst fair sein
	- keine Verzögerung der Handlungen eines Spielers
	- Anzahl der max. Handlungen pro Zeit für alle Spieler gleich
- Gleichzeitiges Handeln (Simulation der Realität) sollte prinzipiell möglich sein
- max. Bearbeitungsdauer für flüssiges Spiel notwendig evtl. Wegfallen von Handlungen bei Zeit-Überschreitungen
- Zeitsynchronisation zwischen Spielzeit und Echtzeit sollte möglich sein

## Unterschiede zu Transaktionen

kein zwingender logischer Einbenutzerbetrieb (Isolation)

- Bei gleichzeitigen Handlungen müssen Aktionen in Abhängigkeit berechnet werden. (keine Serialisierbarkeit)
- *Beispiel 1*:
	- Charakter A hat 100/100 HP (=Hit Points)
	- Zum Zeitpunkt *tj* bekommt A 100 HP Schaden von Charakter B
	- Zum Zeitpunkt *tj* bekommt A 100 HP Heilung von Charakter C **Ergebnis unter Isolation**: A stirbt,
- *Beispiel 2*:
	- erst Heilung (Überheilung) und dann Schaden=> A hat 0 HP und stirbt
	- erst 100 Schaden  $\Rightarrow$  A stirbt und Heilung ist nicht mehr möglich

### **Ergebnis unter gleichzeitigen Handlungen**:

• A bekommt 100 Schaden und 100 Heilung: Verrechnet heben sich beide Effekte auf.

## Umsetzung im Game Loop

- Endlosschleife in der Aktionen auf den aktuellen Game State angewendet werden und diesen so konsistent verändern (Handlungsverarbeitung)
- Zeitmodell ist für den Start der nächsten Iteration verantwortlich
- weitere Funktionalitäten die vom Game Loop abhängen
	- Lesen und Verarbeiten von Benutzereingaben (=> Benutzerhandlungen) erzeugen Handlungen
	- Aufruf der KI von NPCs (=> NPC Handlungen)
	- Aufruf Umgebungsmodell
	- Graphik und Sound Rendering
	- Speichern bestimmter Spielinhalte auf dem Sekundärspeicher
	- Übermittlung von Daten an das Netzwerkm
	- Update unterstützender Datenstrukturen (räumliche Indexstrukturen, Graphik-Buffer,..)
	- …

#### 21

## Realisierung von Game Loops

- Ein Game Loop für alle Aufgaben:
	- kein Overhead durch Synchronisation => Effizient
	- schlechte Schichtung der Architektur: bei Änderung eines Aspektes muss auch der Game Core überarbeitet werden
- Unterschiedliche Game Loops für unterschiedliche Subsysteme (Bsp.: AI-Loop, Netzwerk-Loop, Rendering Loop, ..)
	- Gute Schichtung des Systems
	- Subsysteme können bei Client-Server Einteilung ausgeschaltet werden
		- Client braucht keine eigen NPC Steuerung
		- Sever braucht keine Rendering Loop
	- Synchronisation der Game Loops

## Kommunikation mit dem Game Loop

- Game Loop ruft andere Module auf
	- Lösung für Systeme, die im Takt oder langsamer als Game Loop laufen
	- Schlecht geeignet für Multi-Threading
	- Beispiel: Persistenz-System, Netzwerk, Sound Rendering, …
- Game Loop schickt Messages an Subsystem
	- Erlaubt Multi-Threading
	- Aufrufhäufigkeit ist ein Vielfaches vom Takt der Game Loop
	- *Beispiel*: NPC-Steuerung, Synchronisation mit Clients, Sound-Rendering…
- Synchronisation über lesenden Zugriff auf Game State
	- Bei schneller getakteten Systemen benötigt Subsystem eine eigene Loop
	- Multi-Threading mit umfassendem Zugriff auf den Game State
	- Gelesene Daten müssen konsistent sein (noch nicht geändert) z.B. Graphik-Rendering, Persistenz-System,…

## Verarbeiten von Aktionen

- Aufgabe der Aktionsverarbeitung: Umsetzung von Spiel-Aktionen (laufen, schießen, springen,..) in Änderungen des Game State
- Aktionsverarbeitung ist dabei Umsetzung der Spielmechanik
- Berechnungsvorschriften für erlaubte Aktionen
- Leseoperation
- Schreibeoperationen
- Verwendung von Subsystemen möglich
	- z.B. Spatial Management Modul oder Physics Engine

## Konsistenzerhalt bei der Aktionsverarbeitung

- Im Tick-System: gleichzeitige Aktionen möglich
- Reihenfolgeunabhängigkeit bzgl. der Aktionen in einem Tick
- Problem: Lesen von bereits geänderten Daten
- Lösungen:
	- Schattenspeicherkonzept:
		- Es gibt 2 Game States G1 und G2
		- G1 enthält den letzten konsistenten Stand (aktiv)
		- G2 wird in aktueller Iteration geändert (inaktiv)
		- Bei Abschluss des Ticks wird G2 auf aktiv und G1 auf inaktiv gesetzt
	- Feste Reihenfolge von Lese und Schreibeoperationen
		- Erfordert Zerlegen und Neuordnen der Aktionen
		- Alle Aktionen werden gleichzeitig bearbeitet

## Konflikte bei Gleichzeitigkeit

- Bei Gleichzeitigkeit können Konflikte entstehen (z.B. Gleichzeitiges aufheben einer Goldmünze)
- Problem das Ergebnis der Handlung kann nicht in Isolation berechnet werden. (Wenn A die Münze bekommt kann B sie nicht auch bekommen)
- Konfliktbehandlung:
	- Streichen beider Handlungen (Undo both)
		- => Konflikterkennung und evtl. Rücksetzten der Daten
	- Zufällige Auswahl einer der Aktionen und Löschen (random) => Konflikt muss erkannt und evtl. Rücksetzen der Daten
	- Erste Aktion bekommt recht (natural order)

=> Lösung nicht unbedingt fair

- $(Ausführungsreihenfolge \neq Handlungsreihenfolge)$
- => **aber**: Einteilung in Ticks kann die Handlungsreihenfolge ohnehin beeinflussen

## Modellierung von Aktionen

Wie werden die erlaubten Aktionen eines Spiels umgesetzt?

- Direkte Implementierung in der Host-Sprache
	- **Vorteil**: hohe Effizienz
	- **Nachteile**:
		- Doppelte Implementierung der gleichen Effekte
		- Redundanter Code
		- Inkonsistenzen sind schwer überprüfbar
- Verwendung von Packages und Subsystemen die bestimmte Teile der Aktionsverarbeitung kapseln:
	- Physics Engine (Kollisionstests, Beschleunigung, Abprallen,...)
	- Spatial Management Module (nächste Nachbarn, Sichtbereiche, ..)
	- AI Engine (Wegewahl, Schwarmverhalten, ...)

## Modellierung von Aktionen

- **Scripting Engine** 
	- Stellt eigene Programmiersprache zur Verfügung
	- Befehle können direkten Zugriff auf Game State verhindern (Unterstützt Konsistenzerhalt)
	- Entitäten und ihr Verhalten werden einheitlich modelliert
	- Nachteil: nicht alle Design Optionen sind ohne Änderungen der Skriptsprache umsetzbar
	- **Beispiel**: LUA (http://http://lua-users.org/wiki/ClassesAndMethodsExample)

![](_page_13_Picture_155.jpeg)

## Physics Engines

- Umsetzung von Festkörperphysik/klassische Mechanik
- Game Entität muss alle benötigten Parameter abbilden
	- Räumliche Ausdehnung (Polygonmesh, Vereinfachungen: Zylinder, MUR)
	- Geschwindigkeitsvektor
	- Masse
	- …
- Umsetzung meist über Differentialgleichungssysteme
- Für realistische Effekte: hohe Tick-Raten und detailierte Modellierung
- hoher Berechnungsaufwand macht effiziente numerische Näherungsalgorithmen notwendig

## Physics Engines und MMO-Server

• Viele der Ergebnisse einer klassischen Physics Engine werden nur zur realistischeren Darstellung benötigt

z.B. Partikelfilter, Rag-Doll Animation,..

- Gekoppelte Berechnung mit Darstellungs-Layer ist häufig sinnvoll, da Ergebnisse für Änderung der Darstellung und des Game States notwendig sind (Bewegung)
- Hohe Tick-Raten
- $\Rightarrow$  Client-seitige Verwendung
- $\Rightarrow$  Auf Serverseite meist zu hoher Aufwand
- $\Rightarrow$  Für Umsetzung des Designs reichen häufig grobe Vereinfachungen
- $\Rightarrow$  Verwendung einer Physics Engine kann auch zur Parameterbestimmung von direkten Implementierungen verwendet werden

## Spatial Management in Game Servern

- Großteil der Spiele besitzt eine räumliche Komponente z.B. 2D/3D Karten, Spielwelt…
- Aktionsverarbeitung, NPC-Steuerung und Netzwerk-Layer beinhalten räumliche Anfragen:
	- Welche anderen Game Entitäten kann ich beeinflussen, können mich beeinflussen oder kann ich überhaupt sehen? (AoI = Area of Interest)
	- Unterstützung von Kollisionsanfragen (vgl. Physics Engine) und Bereichsschnittmengen
	- Welcher Spieler steht mir am nächsten?
	- Betritt ein Spieler die Angriffsumgebung (Aggro-Range) eines NPCs?

![](_page_15_Figure_8.jpeg)

31

## Spatial Management in Game Servern

- Bei kleinen Spielwelten wenige räumliche Objekte (Game State als Liste organisiert)
- Anfragebearbeitung über sequentielle Suche
- Bei widerholter Anfragebearbeitung und großer Anzahl beweglicher Entitäten entsteht erheblicher Suchaufwand **Beispeil**: 1000 Game Entities in einer Zone, 24 Ticks/s naive AoI Berechnung: 24 mio. Distanzvergleiche pro Sekunde
- **Folge**: bei wachsenden Game States fällt sehr viel Berechnungsaufwand für räumliche Anfragen an.

räumliche Anfragen (1)

Räumliche Anfragen(hier mit euklidischer Distanz im *IR2*)

• Range-Query  $(q,\varepsilon) = \{v \in GS \mid \sqrt{(q_1 - v_1)^2 + (q_2 - v_2)^2} \leq \varepsilon\}$  $RQ(q, \varepsilon) = \{v \in GS \mid \sqrt{(q_1 - v_1)^2 + (q_2 - v_2)^2} \leq \varepsilon$ 

![](_page_16_Picture_3.jpeg)

• Box-Query  $BQ(x, y) = \{v \in GS | x_1 \le v_1 \le y_1 \land x_2 \le v_2 \le y_2\}$ 

![](_page_16_Picture_5.jpeg)

## räumliche Anfragen (2)

• Intersection Query  
\n
$$
SIQ(q,r) =
$$
\n
$$
\{v,s\} \in GS \times IR | \sqrt{(q_1 - v_1)^2 + (q_2 - v_2)^2} \le r + s \}
$$
\n• NN-Query  
\n
$$
NN(q) =
$$
\n
$$
\{v \in GS | \forall x \in GS : \sqrt{(q_1 - v_1)^2 + (q_2 - v_2)^2} \le \sqrt{(q_1 - x_1)^2 + (q_2 - x_2)^2} \}
$$

## Effizienzsteigerung für räumlich Anfragen

- Methoden zur Reduktion der betrachteten Objekte (Pruning)
	- Aufteilung der Spielwelt (Zoning, Instanziierung, Sharding..)
	- Index-Strukturen (BSP-Tree, KD-Tree, R-Tree, Ball-Tree)
- Reduktion der Aufrufe von räumlichen Anfragen
	- Reduktion der Anfrage-Ticks
	- Spatial-Publish-Subscribe
- Effiziente Anfragealgorithmen
	- Nearest-Neighbor Anfragen
	- $\cdot$   $\varepsilon$ -Range Join (gleichzeitiges Bestimmen aller Areas of Interest)

## Sharding und Instanziierung

- Kopieren einer räumlichen Region für eine bestimmte Gruppe
- Dabei existiert die gleiche Region der Karte beliebig häufig
- Instanzen und Shards wurden primär zur Umsetzung des Game Designs geschaffen.
	- (Begrenzung der Spieler zum Lösen einer Aufgabe)
- Aber: Je mehr Spieler sich in einer Instanz aufhalten, desto weniger Performanzprobleme entstehen in der offenen Welt.

### **Problem**:

- Löst das Problem nicht (keine zusammenhängende MMO Welt)
- Speicherung des lokalen Game State auch wenn kein Spieler mehr in der Instanz ist.
	- => Management der Instanzen kann Aufwand verursachen (Worst Case: 1000 parallele Game States für 1000 Spieler)

## Zoning

- Aufteilen der offenen Spielwelt in mehrere feste Teillandschaften
- Anfragen müssen nur Objekte in der aktuellen Zone berücksichtigen
- Teilt nicht nur den Raum sondern auch den Game State auf
- Erleichtert Verteilung der Spielwelt auf mehrere Rechner

Probleme:

- Bei Randbereichen müssen evtl. Objekte in mehreren Zonen berücksichtigt werden
- Ungleichmäßige Verteilung der Spieler

![](_page_18_Picture_8.jpeg)

## Micro-Zoning

- Spielwelt wird in viele kleine Zonen (Micro-Zonen) aufgeteilt
- Game Entities werden in ihrer aktuellen Micro-Zone verwaltet
- Nur Zonen, die die AoI schneiden sind relevant
- Sequentielle Suchen innerhalb der Region
- Zonen können durch verschiedene Methoden erzeugt werden (Grids, Voronoizellen, ..)

![](_page_18_Picture_15.jpeg)

![](_page_18_Figure_17.jpeg)

Zoning Micro-Zoning (Grid-basiert)

![](_page_18_Picture_19.jpeg)

Micro-Zoning (Voronoi-basiert)

37

## Spatial Publish-Subscribe

- Micro-Zoning in Kombination mit Subscriber-System
- Game Entities werden in ihre aktuelle Micro-Zone eingetragen (publish)
- Game Entities abonnieren die Informationen aller Micro-Zonen, die ihre AoI schneiden (subscribe)
- Liste aller Game Entities in AoI über Vereinigung der Einträge der abonnierten Micro-Zonen

### **Vorteile**:

- Effiziente Bestimmung nahe gelegener Objekte
- bei Änderung können neue Informationen an Subscriber durchgereicht werden (keine regelmäßige Anfrage notwendig)

## Micro Zoning und Spatial Publish-Subscribe

### **Nachteile**:

- Auch Micro-Zonen können überfüllt sein => je kleiner die Fläche desto weniger wahrscheinlich
- Bei zu kleinen Zonen steigt der Overhead für einen Zonenwechsel => je kleiner die Zonen je häufiger der Wechsel
- Lage des Zonengrenzen kann zu starken Schwankungen bei den betrachteten Objekten führen.
- Bei sehr hohen Änderungsraten steigt der Overhead von Zonen-Wechsel extrem an. => sehr viele Subscribe- und Unsubscribe-Vorgänge bremsen das System aus

![](_page_19_Figure_15.jpeg)

![](_page_19_Figure_16.jpeg)

## Klassische Indexstrukturen

- Verwaltung von räumlichen Objekten kann auch über räumliche Suchbäume erfolgen
- Suchbäume passen ihre Seitenregionen (Zonen) der Datenverteilung an
	- $\Rightarrow$  Garantie über maximale Füllung einer Seitenregion/Zone
	- $\Rightarrow$  Bessere Suchperformanz durch Reduktion der betrachteten Objekte
	- $\Rightarrow$  Es entsteht Aufwand bei der Anpassung des Suchbaumes
- Anpassung durch rekursive Aufteilung des Raumes (Quad-Tree, BSP-Trees)
- Anpassung durch Aufteilen der Daten auf minimale umgebende Seitenregionen

- *Seitenregion*: umgebende Approximation mehrerer Objekte
- *Balanzierung*: Unterschiedlichkeit der Pfadlängen von der Wurzel zu Blattknoten
- *Seitenkapazität*: Anzahl der Objekte die mindestens/höchsten in der Seitenregion liegen.
- *Überlappung*: Ist Schnitt zwischen Seitenregionen erlaubt
- *toter Raum*: Raum in dem keine Seitenregionen/Objekte liegen
- *Pruning*: Ausschluß aller Objekte in einer Seitenregion durch Test auf Seitenregionen

![](_page_20_Figure_15.jpeg)

41

![](_page_20_Figure_16.jpeg)

![](_page_20_Figure_17.jpeg)

![](_page_20_Figure_18.jpeg)

## Anforderungen in MMO Servern

- i.d.R. liegt der ganze Baum im Hauptspeicher
- hohe Änderungsrate, jede Positionsänderung eines Game Entities
	- Je nach Spiel eine Änderung pro Tick
	- Struktur des Baums kann sich drastisch verändern
- hohe Anfragerate
- Unterstützung mehrerer Anfrage in einem Tick
- Dimensionalität der Objekte ist 2D bzw. 3D
- Objekte haben räumliche Ausdehnungen (Kollision, Hitbox..)

### **Folgerungen**:

- $\Rightarrow$  Datenstrukturen, die primär Seitenzugriffe optimieren sind ungeeignet (Baum ist im Hauptspeicher)
- $\Rightarrow$  Overhead für Index-Aufbau/Anpassung muss durch die Anfragebearbeitung aufgewogen werden.

## Binary Space Partitioning Trees (BSP-Tree)

- Wurzel enthält gesamten Datenraum.
- Jeder innere Knoten hat 2 Söhne
- Datenobjekte in den Blättern

Bekannteste Variante: *kD-Tree*

- max. Seitenkapazität sind *M* Einträge
- min. Seitenkapazität sind *M/2* Einträge
- bei Überlauf achsenparalleler Split
- nach Löschen Vereinigung von Geschwisterknoten
- Split-Achse wechselt nach jeden Split
- 50%-50% Aufteilung der Daten

![](_page_21_Figure_24.jpeg)

![](_page_21_Picture_25.jpeg)

![](_page_21_Picture_26.jpeg)

## Binary Space Partitioning Trees (BSP-Tree)

### *Problem bei dynamischen Verhalten:*

- keine Balancierung (Degeneration des Baums)
- Korrektur der Balancierung möglich aber aufwendig => Hohe Update-Komplexität

### *Bulk-Load*

- Annahme: Kenntnis aller Datenobjekte
- Aufbau: durch rekursive 50-50 Aufteilung der Objekte bis jedes Blatt weniger als *M* Objekte enthält
- Bulk-load erzeugt immer einen balancierten Baum
- Datenseite eine Baums mit *n* Objekten und Höhe *h* enthält mindestens  $\left\lfloor \frac{n}{2^n} \right\rfloor$ Objekte und höchstens  $\frac{n}{2^h}$  $\frac{n}{2^{h}}$ Objekte und höchstens  $\frac{n}{2^{h}}$  +1  $\frac{n}{2^h}$

![](_page_22_Figure_9.jpeg)

![](_page_22_Figure_10.jpeg)

![](_page_22_Figure_11.jpeg)

45

## Quad-Tree

- Wurzel stellt ganzen Datenraum dar
- Jeder innere Knoten hat 4 Nachfolger
- Geschwisterknoten teilen den Raum ihres Elternknotens in 4 gleich große Teile ein
- Quad-Trees sind idR. nicht balanciert
- Seiten haben einen max. Füllungsgrad *M* aber keine Mindestfüllung
- Datenobjekte in den Blättern

![](_page_22_Picture_19.jpeg)

![](_page_22_Figure_20.jpeg)

![](_page_22_Figure_21.jpeg)

## Datenpartitionierende Index-Strukturen

#### **Raumpartitionierende Verfahren:**

- Aufteilung des gesamten Datenraums durch Splits in den Dimensionen
- Seitenregionen enthalten toten Raum
	- => evtl. schlechtere Suchperformanz bei räumlichen Anfragen

#### **Datenpartitionierende Verfahren:**

- Beschreibung der Seiten-Region durch ein minimales umgebende Regionen (z.B. Rechtecke )
	- => Bessere Pruning Leistung
- Seitenregionen können überlappen
	- => Degeneration bzgl. Überlappung
- Split- und Einfüge-Algorithmen minimieren:
	- Überlappung der Seitenregionen
	- Toten Raum in den Seiten
	- Balanzierung bzgl. des Füllungsgrades

![](_page_23_Figure_14.jpeg)

Range-Query in BSP-Tree

![](_page_23_Picture_16.jpeg)

Range-Query in R-Tree

#### 47

### R-Baum

#### *Struktur eines R-Baum:*

- Wurzel umgibt den gesamten Datenraum und hat maximal *M* Einträge
- Seitenregionen werden durch Minimale umgebende Rechtecke (MUR) modelliert
- innere Knoten im R-Baum haben zwischen *m* und *M* Nachfolger ( wobei  $m \le M/2$ )
- Das MUR eines Nachfolgers ist vollständig im MUR des Vorgängers enthalten.
- Alle Blätter sind auf dem gleichen Level
- Datenobjekte werden in den Blättern gespeichert Mögliche Datenobjekte:
	- Punkte
	- Rechtecke

![](_page_23_Figure_29.jpeg)

![](_page_23_Figure_30.jpeg)

### Das Objekt x ist in einen R-Baum einzufügen

### **Durch Überlappung können 3 Fälle auftreten**

- Fall 1: x fällt vollständig in genau ein Directory-Rechteck D ⇒ Einfügen in Teilbaum von D
- Fall 2: x fällt vollständig in mehrere Directory-Rechtecke  $D_1, \ldots, D_n$ ⇒ Einfügen in Teilbaum von  $D_i$ , das die geringste Fläche aufweist
- Fall 3: x fällt vollständig in kein Directory-Rechteck ⇒ Einfügen in Teilbaum von *D,* das den geringsten Flächenzuwachs erfährt (in Zweifelsfällen: ... , das die geringste Fläche hat) ⇒ *D* muß entsprechend vergrößert werden

## Split-Algorithmus im R-Baum

(im folgenden wird von inneren Knoten ausgegangen: Objekte sind MURs) Der Knoten K läuft mit  $|K| = M+1$  über:

 $\Rightarrow$  Aufteilung auf zwei Knoten K<sub>1</sub> und K<sub>2</sub>, sodaß  $|K_1| \ge m$  und  $|K_2| \ge m$ 

### **Quadratischer Algorithmus**

• Wähle das Paar von Rechtecken  $R_1$  und  $R_2$  mit dem größten Wert für den "toten Raum" im MUR, falls  $R_1$  und  $R_2$  in denselben Knoten K<sub>i</sub> kämen.

d (R<sub>1</sub>, R<sub>2</sub>) := Fläche(MUR(R<sub>1</sub>∪R<sub>2</sub>)) - Fläche(R<sub>1</sub>) - Fläche(R<sub>2</sub>)

Setze  $K_1 := {R_1}$  und  $K_2 := {R_2}$ .

- Wiederhole den folgenden Schritt bis zu STOP:
	- wenn alle  $R_i$  zugeteilt sind: STOP
	- wenn alle restlichen  $R_i$  benötigt werden, um den kleineren Knoten minimal zufüllen: teile sie alle zu und STOP
	- sonst: wähle das nächste R<sub>i</sub> und teile es dem Knoten zu, dessen MUR den kleineren Flächenzuwachs erfährt. Im Zweifelsfall bevorzuge den K<sub>i</sub> mit kleinerer Fläche des MUR bzw. mit weniger Einträgen.

### **Linearer Algorithmus**

- Der lineare Algorithmus ist identisch mit dem quadratischen Algorithmus bis auf die Auswahl des initialen Paars (R<sub>1</sub>, R<sub>2</sub>).
- Wähle das Paar von Rechtecken  $R_1$  und  $R_2$  mit dem "größten Abstand", genauer:
	- Suche für jede Dimension das Rechteck mit dem kleinsten Maximalwert und das Rechteck mit dem grössten Minimalwert (*maximaler Abstand*).
	- Normalisiere den *maximalen Abstand* jeder Dimension, indem er durch die Summe der Ausdehnungen der *Ri* in der Dimension dividiert wird (*setze den maximalen Abstand der Rechtecke ins Verhältnis zur ihrer Ausdehnung*).
	- Wähle das Paar von Rechtecken mit dem größten normalisierten Abstand bzgl. aller Dimensionen. Setze  $K_1 := \{R_1\}$  und  $K_2 := \{R_2\}.$
- Dieser Algorithmus ist linear in der Zahl der Rechtecke (*2m+1)* und in der Zahl der Dimensionen *d*.

## Splitalgorithmus im R\*-Baum

### **Idee der R\*-Baum Splitstrategie**

- sortiere die Rechtecke in jeder Dimension nach beiden Eckpunkten und betrachte nur Teilmengen nach dieser Ordnung benachbarter Rechtecke
- Laufzeitkomplexität ist O(*d · M · log M)* für *d* Dimensionen und *M*  Rechtecke

### **Bestimmung der Splitdimension**

- Sortiere für jede Dimension die Rechtecke gemäß beider Extremwerte
- Für jede Dimension:
	- Für jede der beiden Sortierungen werden *M-2m+2* Aufteilungen der *M+1* Rechtecke bestimmt, so dass die 1. Gruppe der j-ten Aufteilung die ersten *m-1+j* Rechtecke und die 2. Gruppe die übrigen Rechtecke enthält
	- $U_G$  sei die Summe aus dem Umfang der beiden MURs  $R_1$  und  $R_2$  um die Rechtecke der beiden Gruppen
	- US sei die Summe der *UG* aller berechneten Aufteilungen
- $\Rightarrow$  Es wird die Dimension mit dem geringsten *U<sub>s</sub>* als Splitdimension gewählt.

## Splitalgorithmus im R\*-Baum

![](_page_26_Figure_1.jpeg)

Sortierachse, nach niedrigstem Wert

### **Bestimmung der Aufteilung**

- Es wird die Aufteilung der gewählten Splitdimension genommen, bei der  $R_1$  *und*  $R_2$  die geringste Überlappung haben.
- In Zweifelsfällen wird die Aufteilung genommen, bei der  $R_1$  und  $R_2$  die geringste Überdeckung von totem Raum besitzen.
- ⇒ Die besten Resultate hat bei Experimenten *m = 0,4·M* ergeben

### Bulk-Loads im R-Baum

- **Vorteile**:
	- schneller im Aufbau
	- Struktur ermöglicht i.d.R. schnellere Anfragebearbeitung

### • **Optimierungskriterien**:

- möglichst hoher Füllungsgrad der Seiten (geringe Höhe)
- geringe Überlappung
- wenig toter Raum

### *Sort-Tile-Recursive*:

- Bottom-up Aufbau des R-Baum
- keine Überlappung auf Blattebene bei Punktobjekten
- Zeitkomplexität: *O(n log(n))*

## Sort-Tile Recursive

### **Algorithmus**:

- 1. Setze DB gleich der Objektmenge P mit  $|P| = n$
- 2. Berechne Anzahl der Quantile:  $q = \frac{1}{\sqrt{\frac{n}{M}}}$ J I  $\sqrt{\frac{n}{M}}$ L
- 3. Sortiere Datenelemente in Dimension 1
- 4. bilde Quantile nach jeweils *q·M* Objekten in Dim. 1
- 5. Sortiere Objekte in jedem Quantil nach Dimension 2
- 6. bilde Quantile nach jeweils *M* Objekten in Dim. 2
- 7. Bilde eine MUR um die Punkte in jeder Zelle
- 8. Starte den Algorithmus mit der Menge abgeleiteten MURs oder stoppe falls *q < 2* (alle verbleibenden MURs fallen in die Wurzel)

#### *Anmerkung*:

- bei Punkten entstehen überlappungsfreie MUR
- bei MURs kann es zu Überlappungen kommen
- bei MURs ist die Einteilung in Quantile nach Minimalwerten, Maximalwerten oder komplizierteren Heuristiken möglich

![](_page_27_Figure_14.jpeg)

![](_page_27_Figure_15.jpeg)

55

## Löschen im R-Baum

Das Objekt x ist aus dem R-Baum zu löschen

### **Löschen :**

- Teste ob Seite S nach entfernen von x unterfüllt ist: |S| < m
- Falls nicht, entferne x und STOP
- Falls ja bestimme, welche Vorgängerknoten ebenfalls unterfüllt sind.
- Für jede unterfüllten Knoten:
	- Lösche die unterfüllte Seite aus dem Vorgängerknoten
	- Füge die restlichen Elemente der Seite in den R-Baum ein
	- Falls Wurzel nur noch 1 Kind enthält wird Kind zur neuen Wurzel (Höhe verringert sich)

#### **Bemerkungen:**

- Löschen ist mit diesem Algorithmus nicht auf einen Pfad beschränkt
- Erfordert das Einfügen eines Teilbaums auf Ebene l in den R-Baum
- Im Worst-Case sehr teuer

## Suchalgorithmen auf Bäumen

### **Bereichsanfragen**:

**FUNCTION** *List*  $RO(a, \varepsilon)$ : List C // Kandidatenliste (MURs/Objekte) List Result // Liste aller Objekte in  $\varepsilon$ -Umgebung von *q* C.insert(Wurzel) **WHILE**(not C.isEmpty())  $E := C$ .removeFirstElement() **IF** E.isMUR() **FOREACH**  $F \in E$ .children() **IF** minDist(F,q)  $\leq \varepsilon$ C.insert(F) **ELSE**

Result.insert(E)

**RETURN** Result

*Bemerkung*: BOX und Intersection-Queries funktionieren nach demselben Prinzip.

### Nächste-Nachbaranfragen

**NN-Anfragen: Top-Down Best-First-Search**

**FUNCTION** *Object NNQuers(q)*:

PriorityQueue Q // noch zu untersuchende Objekte/Seiten nach //mindist sortiert

Q.insert(0,Wurzel)

**WHILE**(not Q.isEmpty())

 $E := Q$ .removeFirstElement()

**IF** E.isMUR()

**FOREACH**  $F \in E$ .children()

 $C.insert(mindist(F,q), F)$ 

#### **ELSE**

### **RETURN** E

#### *Bemerkung:*

- *mindist(R,P) ist die minimale Distanz zwischen 2 Punkten in R und P. Sind R und P Punkte gilt: mindist = dist,*
- *PriorityQueue sind idR über Heap-Strukturen implementiert(vgl. Heapsort)*

### Spatial Joins

**Idee**: Definiere Join-Anfragen über räumliche Prädikate **Vorteil**: Parallele Verarbeitung vieler Anfragen mit Durchlauf

**Beispiel**: ε -Range-Join Seien G und S Mengen räumlicher Objekte mit  $G, S \subset D$ ,  $dist: D \times D \rightarrow IR$  ein Distanzfunktion und  $\varepsilon \in IR$ .

Dann heißt

 $S_{dist(s,r) \leq \varepsilon}$  = {(g,s)  $\in$  G×S| dist(g,s)  $\leq \varepsilon$ } -Range-Join von G und S.

*Anwendung*: Bestimme AoI für alle Spielerentitäten in einem Tick.

## R-tree Spatial Join (RSJ)

### **Algorithmus:**

**FUNCTION** rTreeSimJoin (*R, S,result,*) **IF** R.isDirectoryPage() and S. isDirectoryPage() **FOREACH**  $r \in R$ .children() **FOREACH**  $s \in S$ .children() **IF** minDist $(r,s) \leq \varepsilon$ rTreeSimJoin(*r,s*,result,) **ELSE** //assume *R,S* are both DataPoints **FOREACH**  $p \in R$  points **FOREACH**  $q \in S$  points **IF** dist $(p,q) \leq \varepsilon$ result.insertPair(*p,q*) **RETURN** result

![](_page_29_Figure_10.jpeg)

## Probleme durch Datenvolatilität

Probleme bei räumlicher Fortbewegung aller Objekte:

In Spielen bewegt sich die Mehrzahl der Objekte mehrmals pro Sekunde.

- Positions-Änderungen durch Löschen und Einfügen
	- dynamische Änderungen können Struktur negativ beeinflussen (Verlust der Balance, Erhöhung von Überlappungen, Überfüllung einer Micro-Zone)
	- Änderung hat hohen Overhead (Suche nach Objekt, Folge-Einfügungen, Underflow und Overflow-Behandlungen)
- Positions-Änderung durch spezielle Änderungsoperationen
	- Ausdehnen von Seitenregionen: Overlap der Seiten kann extrem ansteigen *(nur bei Datenpartitionierung möglich)*
	- Wechsel der Seitenregionen:
		- *Balance kann negativ beeinflusst werden*
		- *Unterfüllung und Überfüllung von Seiten*

**Fazit**: Dynamische Änderungen sind entweder aufwendig in der Berechnung oder können die Organisation der Daten ungünstig für Anfragealgorithmen beeinträchtigen.

## Throw-Away Indices

**Idee**:

- Bei sehr volatilen Daten ist die Änderung vorhandener Datenstrukturen teurer als ein Neuaufbau mittels Bulk-Load.
- Ähnlich wie beim Game-State existieren immer 2 Indexstrukturen:
	- Index I1 organisiert Positionen des letzen konsistenten Ticks und wird zur Anfragebearbeitung genutzt
	- Index I2 wird parallel zu I1 aufgebaut:
		- Aufbau per Bulkload: geringere Nebenläufigkeit, aber schneller Aufbau, gute Struktur
		- Dynamischer Aufbau: mehr Rechenaufwand und evtl. schlechtere Struktur, aber Aufbau bei jeder neuen Position möglich
	- bei Beginn des neuen Ticks wird auf I2 angefragt und I1 gelöscht und anschließend neu aufgebaut.

**Fazit**: Entscheidend ist das der Tick mit Aufbau des Baumes schneller verarbeitet wird als ohne unterstützende Datenstruktur.

(Abhängigkeit vom Game-Design)

## Game Design

die räumliche Problematik hängt stark vom Spiel-Design ab:

- Anzahl und Verteilung der räumlichen Objekte
- Anzahl und Verteilung der Spieler
- Umgebungsmodell Felder, 2D oder 3D (3D Umgebung macht 3D Indexing nicht unbedingt notwendig)
- Bewegungsgeschwindigkeit und Bewegungsart der Objekte

## Lernziele

- Game State und Game Entities
- Aktionen und Zeitsteuerung
- Game Loop und Synchronisation mit anderen Subsystemen
- typische Verarbeitungsschritte in einer Iteration
- Zusammenhang Scripting-Engine, Physics Engine und Spatial Management
- Zoning, Sharding und Instanziierung
- Micro-Zoning und Spatial-Publish-Subscribe
- BSP-Tree, KD-Tree, Quad-Tree und R-Tree
- Einfügen, Löschen, Bulk-Load
- Anfragebearbeitung: Range-Query, *NN*-Query und Range-Join
- Probleme bei hoch volatilen Daten

### Literatur und Material

- Shun-Yun Hu, Kuan-Ta Chen **VSO: Self-Organizing Spatial Publish Subscribe** In 5th IEEE International Conference on Self-Adaptive and Self-Organizing Systems, SASO 2011, Ann Arbor, MI, USA, 2011.
- Jens Dittrich, Lukas Blunschi, Marcos Antonio Vaz Salles **Indexing Moving Objects Using Short-Lived Throwaway Indexes** In Proceedings of the 11th International Symposium on Advances in Spatial and Temporal Databases, 2009.
- Hanan Samet. 2005. **Foundations of Multidimensional and Metric Data Structures** *(The Morgan Kaufmann Series in Computer Graphics and Geometric Modeling)*. Morgan Kaufmann Publishers Inc., San Francisco, CA, USA.